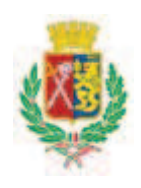

# Città di Cinisello Balsamo

Città Metropolitana di Milano

Originale

# DETERMINAZIONE DIRIGENZIALE

-------------

- **SETTORE:** Centrale Unica di Committenza
- Servizio: Centrale Unica di Committenza

OGGETTO CENTRALE UNICA DI COMMITTENZA PROVVISORIA TRA I COMUNI DI CINISELLO BALSAMO, CUSANO MILANINO, PADERNO DUGNANO E SESTO ò. SAN GIOVANNI. PROCEDURA APERTA PER L'APPALTO DEI LAVORI DI MESSA IN SICUREZZA CON RIASFALTATURE ED ELIMINAZIONE BARRIERE ARCHITETTONICHE DELLA VIABILITA' COMUNALE - BIENNIO 2018-2019. NOMINA DELLA COMMISSIONE GIUDICATRICE.

Determinazione del Dirigente adottata in data 11/07/2018 n.

964

### Proposta N°: 2018/5349 del 10/07/2018

**OGGETTO: CENTRALE UNICA DI COMMITTENZA PROVVISORIA TRA I COMUNI** DI CINISELLO BALSAMO, CUSANO MILANINO, PADERNO DUGNANO E SESTO SAN GIOVANNI. PROCEDURA APERTA PER L'APPALTO DEI LAVORI DI MESSA IN SICUREZZA CON RIASFALTATURE ED ELIMINAZIONE BARRIERE ARCHITETTONICHE DELLA VIABILITA' COMUNALE - BIENNIO 2018-2019, NOMINA DELLA COMMISSIONE GIUDICATRICE.

Premesso che:

- $\bullet$ Con Delibera di Consiglio Comunale n. 49 del 29/10/2015 è stata approvata la convenzione tra il Comune di Cinisello Balsamo, Cusano Milanino, Paderno Dugnano e Sesto San Giovanni per la gestione in forma associata della Centrale Unica di Committenza per gli appalti Pubblici.
- In data 10/12/2015 è stato sottoscritto dai Sindaci dei sopra indicati Comuni un protocollo d'intesa in cui si concorda di avviare in modalità provvisoria. fino al 31.01.2016, la Centrale Unica di Committenza costituita/costituenda tra gli stessi in attuazione dell'art. 33, comma 3-bis del D.Lgs. n. 163 del 12 aprile 2006 per consentire il perfezionamento delle procedure propedeutiche al pieno funzionamento della Centrale stessa.

Richiamati i seguenti atti, con cui le Amministrazioni Comunali convenzionate con la predetta forma associata, hanno prorogato i termini di validità della convenzione:

la delibera di Giunta n. 250 del 10/12/2015, per consentire il perfezionamento delle procedure propedeutiche al pieno funzionamento della Centrale stessa;

La deliberazione di Giunta nº 11 del 28/01/2016 che ha prorogato a tutto il 31/08/2016 il termine di validità della convenzione, sottoscrivendo un nuovo protocollo d'intesa tra i Comuni convenzionati:

la delibera di Consiglio Comunale n. 53 del 21 luglio 2016 che ha approvato la modifica alla convenzione tra i Comuni della CUC, a seguito dell'entrata in vigore del Decreto Lgs. n. 50 del 17/04/2016 nuovo Codice dei Contratti;

la deliberazione di Giunta del Comune di Cinisello Balsamo n. 191 del 22 settembre 2016, che ha aggiornato il protocollo d'intesa, sottoscritto in data 27 settembre 2016 e prorogato a tutto il 31 ottobre 2016;

la deliberazione di Giunta n. 224 del 03/11/2016 che ha prorogato i termini del protocollo d'intesa al 15 novembre 2016, come sottoscritto tra i Comuni in data 08/11/2016:

Vista la deliberazione di Giunta Comunale del Comune di Cinisello Balsamo n. 246 del 01/12/2016 con la quale si è prorogata la modalità provvisoria della Centrale Unica di Committenza, fino alla definizione di eventuale nuovo e diverso assetto, da definirsi con apposita successiva deliberazione previo protocollo di intesa sottoscritto dai Sindaci dei Comuni aderenti, provvedendo a nominare il nuovo responsabile della

CUC in sostituzione dell'arch. Mauro Papa, cessato dal servizio, previo protocollo con i Sindaci dei Comuni, individuando il dirigente ing. Andrea Zuccoli del Comune di Cinisello Balsamo:

Con atto n. 117 del 31/05/2017 la Giunta Comunale ha incaricato il sostituto responsabile della CUC, che opera in caso di assenza o di indisponibilità del Responsabile, nella persona dell'arch. Franca Rossetti, direttore del Settore Opere per il territorio e l'Ambiente del Comune di Paderno Dugnano;

Successivamente, con Atto del Sindaco del Comune di Cinisello Balsamo n. 9 del 13/03/2018, in sostituzione dell'ing. Andrea Zuccoli, cessato dal servizio, è stato individuato come responsabile della citata Centrale Unica di Committenza l'Ing. Alessandro Castelli, dirigente del Comune di Sesto San Giovanni, confermando le funzioni di sostituto responsabile CUC, come definite da atto prot. n. 42440/2017 del 01/06/2017, all'Arch. Franca Rossetti, dirigente del Comune di Paderno Dugnano;

Considerato, in relazione ai compiti del responsabile della CUC, che con determinazione a contrarre n. 768 del 04/06/2018 della Centrale Unica di Committenza è stata pubblicata la gara per l'affidamento dei lavori di messa in sicurezza con riasfaltature ed eliminazione barriere architettoniche della viabilità comunale di Paderno Dugnano - biennio 2018-2019, con procedura aperta ai sensi dell'art. 60 del D. Lgs. n. 50/2016;

Evidenziato che, come previsto negli atti di gara:

- la procedura dell'asta è stata esperita avvalendosi della piattaforma del sistema informatico SINTEL di ARCA Lombardia;

- la scelta della migliore offerta è prevista con il criterio dell'offerta economicamente più vantaggiosa, individuata sulla base del miglior rapporto qualità/prezzo, ai sensi dell'art. 95 comma 2 del D. Lgs. n. 50/2016;

- come prescritto dall'art. 77 del sopra citato decreto, la valutazione delle offerte dal punto di vista tecnico ed economico è demandata ad una commissione giudicatrice appositamente costituita, precisando che, in pendenza della costituzione dell'Albo dei componenti delle Commissioni da parte dell'ANAC e della connessa disciplina di specificazione, rientra nella fase transitoria del comma 12 dell'art. 77 del D. Lgs. 50 del 2016, che prevede che la Commissione è nominata dall'organo della stazione appaltante competente ad effettuare la scelta del soggetto affidatario del contratto, nel rispetto delle Linee Guida n. 5 aggiornate dall'ANAC con delibera n. 4 del gennaio 2018, secondo le regole di competenza e trasparenza preventivamente individuate da ciascuna stazione appaltante;

- alla scadenza del termine per la presentazione delle offerte sulla piattaforma SINTEL, fissato alle ore 9.00 del giorno 28/06/2018, sono state consegnate n. 7 offerte, la cui busta amministrativa è stata verificata in seduta pubblica ed è risultata ammessa alla fase di valutazione tecnica, pertanto è possibile procedere alla nomina dei commissari;

Considerati i curriculum presentati alla CUC dal personale dipendente dei Comuni convenzionati aventi titoli, competenze ed esperienze specifiche possedute per partecipare a commissioni di valutazione, e riscontrata l'assenza di incompatibilità degli stessi, ritenuto d'individuare i membri della commissione giudicatrice di seguito elencati, posto che non hanno svolto alcuna funzione o incarico tecnico e/o amministrativo relativamente al contratto del cui affidamento si tratta:

- direttore del Settore Opere per il Territorio e - Presidente: Franca Rossetti, l'Ambiente del Comune di Paderno Dugnano;
- Commissario: Edoardo Monti, istruttore Direttivo del Settore Opere per il Territorio e l'Ambiente del Comune di Paderno Dugnano;
- Commissario: Luca Bonfanti, istruttore Direttivo del Settore Opere per il Territorio e l'Ambiente del Comune di Paderno Dugnano;
- Commissario Supplente: Arch. Zilio Floriano, istruttore direttivo del Settore Opere per il Territorio e l'Ambiente;
- Segretaria di commissione Nadia Triulzi, istruttore Direttivo del Settore Opere per il Territorio e l'Ambiente del Comune di Paderno Dugnano, con compito di verbalizzazione:
	- Segretaria supplente: Rosa Formichelli, esecutore del Settore Opere per il Territorio e l'Ambiente del Comune di Paderno Dugnano;

In caso di necessità, la verbalizzazione delle sedute sarà svolta da uno dei commissari di gara.

Verificato che sono state acquisite le dichiarazioni di tutti i componenti della commissione di gara, circa l'insussistenza di cause ostative allo svolgimento dell'incarico, ai sensi del DPR n. 445/2000, depositate agli atti,

Tutto ciò premesso si propone di nominare la Commissione giudicatrice per la procedura dei lavori di messa in sicurezza con riasfaltature ed eliminazione barriere architettoniche della viabilità comunale - biennio 2018-2019, come sopra specificato.

#### Il Responsabile del procedimento CUC

Ing. Alessandro

**Castelli** 

## IL RESPONSABILE DELLA CENTRALE UNICA DI COMMITTENZA

Visti:

- Gli artt. 107, 151 comma 4 e 183 del Testo Unico degli Enti Locali n. 267 del 18/08/2000:
- Lo Statuto Comunale:
- La delibera di Consiglio Comunale n°49 del 29/10/2015 di approvazione della Convenzione per la gestione in forma associata della Centrale Unica di committenza tra i comuni di Cinisello Balsamo, Cusano Milanino, Paderno Dugnano e Sesto San Giovanni;
- La Delibera di Consiglio Comunale n. 53 del 21 luglio 2016 di approvazione della modifica alla convenzione (relativamente all'aggiornamento normativo) tra il Comune di Cinisello Balsamo, Cusano Milanino, Paderno Dugnano e Sesto San Giovanni per la gestione in forma associata della Centrale Unica di Committenza per gli appalti pubblici;
- · I relativi protocolli d'intesa sottoscritto dai sindaci dei comuni suddetti il 10/12/2015 - 28/01/2016 - 27/09/2016, 08/11/2016 e 06/12/2016;
- · La delibera di Giunta Comunale n° 250 del 10/12/2015 di avvio della Centrale

Unica di Committenza di cui sopra in modalità provvisoria;

- · Le delibere di Giunta Comunale n. 11 del 28 gennaio 2016, n. 191 del 22 settembre 2016 n. 224 del 03 novembre 2016 e n. 246 del 01/12/2016 di proroga della gestione in modalità provvisoria.
- la delibera di Giunta Comunale nº 117 del 31/05/2017 nella quale viene incaricato il sostituto responsabile della CUC, che opera in caso di assenza o di indisponibilità del Responsabile, nella persona dell'Arch. Franca Rossetti, direttore del Settore Opere per il territorio e l'Ambiente del Comune di Paderno Dugnano;
- · L'atto del Sindaco del Comune di Cinisello Balsamo n. 9 del 13/03/2018 che ha incaricato quale responsabile CUC l'ing. Alessandro Castelli, dirigente del Comune di Sesto San Giovanni:
- · Considerata l'assenza temporanea per periodo feriale dell'ing. Castelli e considerata la necessità di dover provvedere alla nomina della Commissione di gara per la procedura in oggetto

#### **DETERMINA**

- 1. di nominare la Commissione giudicatrice per la procedura di affidamento dei lavori di messa in sicurezza con riasfaltature ed eliminazione barriere architettoniche della viabilità comunale di Paderno Dugnano - biennio 2018-2019 come seque:
	- Presidente: Franca Rossetti, direttore del Settore Opere per il Territorio e l'Ambiente del Comune di Paderno Dugnano;
	- Commissario: Edoardo Monti, istruttore Direttivo del Settore Opere per il Territorio e l'Ambiente del Comune di Paderno Dugnano;
	- Commissario: Luca Bonfanti, istruttore Direttivo del Settore Opere per il Territorio e l'Ambiente del Comune di Paderno Dugnano:
	- Commissario Supplente: Arch. Zilio Floriano, istruttore direttivo del Settore Opere per il Territorio e l'Ambiente:
	- Segretario verbalizzante: Nadia Triulzi, istruttore Direttivo del Settore Opere per il Territorio e l'Ambiente del Comune di Paderno Dugnano;
	- Segretario supplente: Rosa Formichelli, esecutore del Settore Opere per il Territorio e l'Ambiente del Comune di Paderno Dugnano, evidenziando che in caso di necessità, la verbalizzazione sarà svolta da uno dei commissari di gara.
- 2. di trasmettere la presente Determinazione agli uffici preposti presso il Comune di Paderno Dugnano per gli adempimenti di rispettiva competenza.

Il Dirigente ALESSANDRO CASTELLI

Firmato digitalmente da ALESSANDRO CASTELLI

CN = ALESSANDRO CASTELLI<br>O = COMUNE DI SESTO SAN GIOVANNI<br>C = IT